# **Oracle® Communications Tekelec Policy Management**

**Release Notice** Release.9.1.10 **E57522-01**

September 2014

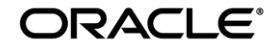

Copyright © 2013, 2014,

Oracle and/or its affiliates. All rights reserved.

This software and related documentation are provided under a license agreement containing restrictions on use and disclosure and are protected by intellectual property laws. Except as expressly permitted in your license agreement or allowed by law, you may not use, copy, reproduce, translate, broadcast, modify, license, transmit, distribute, exhibit, perform, publish, or display any part, in any form, or by any means. Reverse engineering, disassembly, or decompilation of this software, unless required by law for interoperability, is prohibited.

The information contained herein is subject to change without notice and is not warranted to be error-free. If you find any errors, please report them to us in writing.

If this is software or related documentation that is delivered to the U.S. Government or anyone licensing it on behalf of the U.S. Government, the following notice is applicable:

U.S. GOVERNMENT END USERS: Oracle programs, including any operating system, integrated software, any programs installed on the hardware, and/or documentation, delivered to U.S. Government end users are "commercial computer software" pursuant to the applicable Federal Acquisition Regulation and agency-specific supplemental regulations. As such, use, duplication, disclosure, modification, and adaptation of the programs, including any operating system, integrated software, any programs installed on the hardware, and/or documentation, shall be subject to license terms and license restrictions applicable to the programs. No other rights are granted to the U.S. Government.

This software or hardware is developed for general use in a variety of information management applications. It is not developed or intended for use in any inherently dangerous applications, including applications that may create a risk of personal injury. If you use this software or hardware in dangerous applications, then you shall be responsible to take all appropriate fail-safe, backup, redundancy, and other measures to ensure its safe use. Oracle Corporation and its affiliates disclaim any liability for any damages caused by use of this software or hardware in dangerous applications.

Oracle and Java are registered trademarks of Oracle and/or its affiliates. Other names may be trademarks of their respective owners.

Intel and Intel Xeon are trademarks or registered trademarks of Intel Corporation. All SPARC trademarks are used under licenlase and are trademarks or registered trademarks of SPARC International, Inc. AMD, Opteron, the AMD logo, and the AMD Opteron logo are trademarks or registered trademarks of Advanced Micro Devices. UNIX is a registered trademark of The Open Group.

This software or hardware and documentation may provide access to or information on content, products, and services from third parties. Oracle Corporation and its affiliates are not responsible for and expressly disclaim all warranties of any kind with respect to third-party content, products, and services. Oracle Corporation and its affiliates will not be responsible for any loss, costs, or damages incurred due to your access to or use of third-party content, products, or services.

My Oracle Support (MOS) (https://support.oracle.com) is your initial point of contact for all product support and training needs. A representative at Customer Access Support (CAS) can assist you with MOS registration. Call the CAS main number at 1-800-223-1711 (toll-free in the US), or call the Oracle Support hotline for your local country from the list at http://www.oracle.com/us/support/contact/index.html.

See more information on MOS in the Appendix section.

# **Table of Contents**

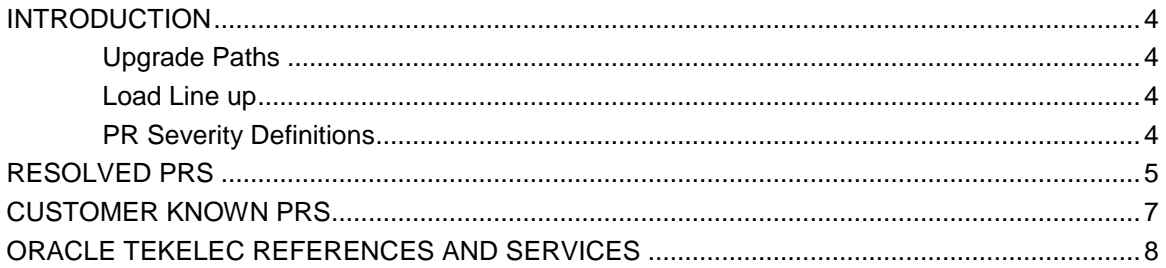

### **Introduction**

.

This release notice lists the Resolved and Known PRs for Policy Management Release 9.1.10.

Release Notices are distributed to customers with a new software release at the time of Product Availability. They are updated for each Maintenance Release.

### **Upgrade Paths**

9.1.10 supports the following upgrade paths for C-Class blades and Rack Mount servers

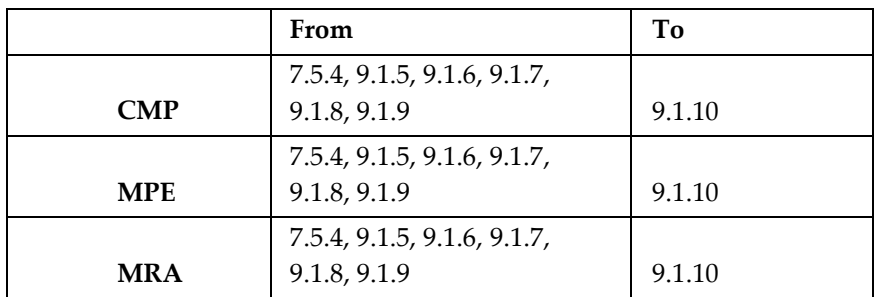

#### NOTE:

- Any upgrade other than listed above is not recommended or supported.
- 9.1.10 is supported as a new/fresh installation.
- It is recommended to upgrade in the following order
	- o CMP
	- o MRA
	- o MPE
	- o SPR

### **Load Lineup**

This version of Policy Management 9.1.10\_4.1.0 includes:

Application Lineup

- CMP
- MPE
- MRA

Platform Lineup

- TPD 5.1.1\_73.5.4
- Comcol 6.0p226.8926
- $\bullet$  PMAC 5.0.2
- TVOE 2.0.1

### **PR Severity Definitions**

The PR sections in this document refer to PR severity levels. Definitions of these levels can be found in the following publication:

TL 9000 Quality Management System Measurement Handbook

.

# **Resolved PRs**

| Bug #    | SR#          | <b>Severity</b> | <b>Title</b>                                                             |
|----------|--------------|-----------------|--------------------------------------------------------------------------|
| 19530613 | 3-9478106781 | 3-Minor         | Failure to delete user object instances at session termination           |
| 19621530 | N/A          | 3-Minor         | Can't turn off a specific stats from Persistent Interval stats framework |
|          |              |                 |                                                                          |
|          |              |                 |                                                                          |

**Table RN-1. NOTE: Table RN-1 Policy Management 9.1.10 Resolved PRs**

# **Customer Known PRs**

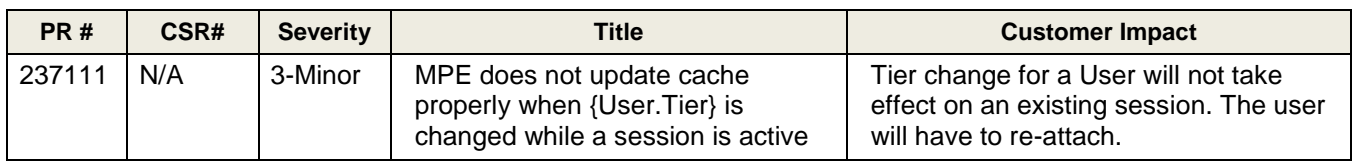

#### **Table RN-2. Policy Management 9.1.10 Customer Known PRs**

### **My Oracle Support (MOS)**

MOS [\(https://support.oracle.com\)](https://support.oracle.com/) is your initial point of contact for all product support and training needs. A representative at Customer Access Support (CAS) can assist you with MOS registration.

Call the CAS main number at 1-800-223-1711 (toll-free in the US), or call the Oracle Support hotline for your local country from the list at [http://www.oracle.com/us/support/contact/index.html.](http://www.oracle.com/us/support/contact/index.html) When calling, make the selections in the sequence shown below on the Support telephone menu:

- 1. Select 2 for New Service Request
- 2. Select 3 for Hardware, Networking and Solaris Operating System Support
- 3. Select 2 for Non-technical issue

You will be connected to a live agent who can assist you with MOS registration and provide Support Identifiers. Simply mention you are a Tekelec Customer new to MOS.

MOS is available 24 hours a day, 7 days a week, 365 days a year.

#### **Locate Product Documentation on the Oracle Technology Network Site**

Oracle customer documentation is available on the web at the Oracle Technology Network (OTN) site, [http://docs.oracle.com.](http://docs.oracle.com/) You do not have to register to access these documents. Viewing these files requires Adobe Acrobat Reader, which can be downloaded at [www.adobe.com.](http://www.adobe.com/)

1. Log into the Oracle Technology Network site a[t http://docs.oracle.com.](http://docs.oracle.com/)

2. Under Applications, click the link for Communications.

The Oracle Communications Documentation window opens with Tekelec shown near the top.

3. Click Oracle Communications Documentation for Tekelec Products.

4. Navigate to your Product and then the Release Number, and click the View link (the Download link will retrieve the entire documentation set).

5. To download a file to your location, right-click the PDF link and select Save Target As.

Care Center.